Документ подписан простой электронной подписью Информация о владельце:

онировладия о владелеце.<br>ФИО: Беспалов Владимир Александр Ничистерство науки и высшего образования Российской Федерации должность: Ректор ФАЭТеральное государственное автономное образовательное учреждение высшего образования Дата подписания: 01.09.2023 15:36:46 «Национальный исследовательский университет Уникальный программный ключ: ef5a4fe6ed0ffdf3f1a49d6ad1b49464dc1bf7354f736d76c8f8bea882b8d8b2TиTут электронной техники»

**УТВЕРЖДАЮ** Проректор пб хнебной работе И.Г. Игнатова  $202Cr.$ 

# РАБОЧАЯ ПРОГРАММА УЧЕБНОЙ ДИСЦИПЛИНЫ

«Топологическое проектирование систем на кристалле»

Направление подготовки - 11.04.04 «Электроника и наноэлектроника» Направленность (профиль) - Проектирование приборов и систем

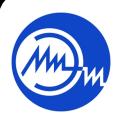

 ДОКУМЕНТ ПОДПИСАН ЭЛЕКТРОННОЙ ПОДПИСЬЮ

Сертификат: 021B3F91004AAD61874DBC90987DB30618 Владелец: Беспалов Владимир Александрович Действителен: с 17.06.2021 до 17.06.2022

Москва 2020

#### **1. ПЕРЕЧЕНЬ ПЛАНИРУЕМЫХ РЕЗУЛЬТАТОВ ОБУЧЕНИЯ**

Дисциплина участвует в формировании следующих компетенций образовательных программ:

**Компетенция ПК-3.Способен проектировать устройства, приборы и системы электронной техники с учетом заданных требований**

**сформулирована на основе профессионального стандарта** 40.035 «Инженерконструктор аналоговых сложнофункциональных блоков»

**Обобщенная трудовая функция D** «Сопровождение работ по проекту, контроль требований технического задания на аналоговый СФ-блок и отдельные аналоговые блоки» **Трудовая функция D/01.7** «Организация выполнения работ по проектированию аналогового СФ-блока»

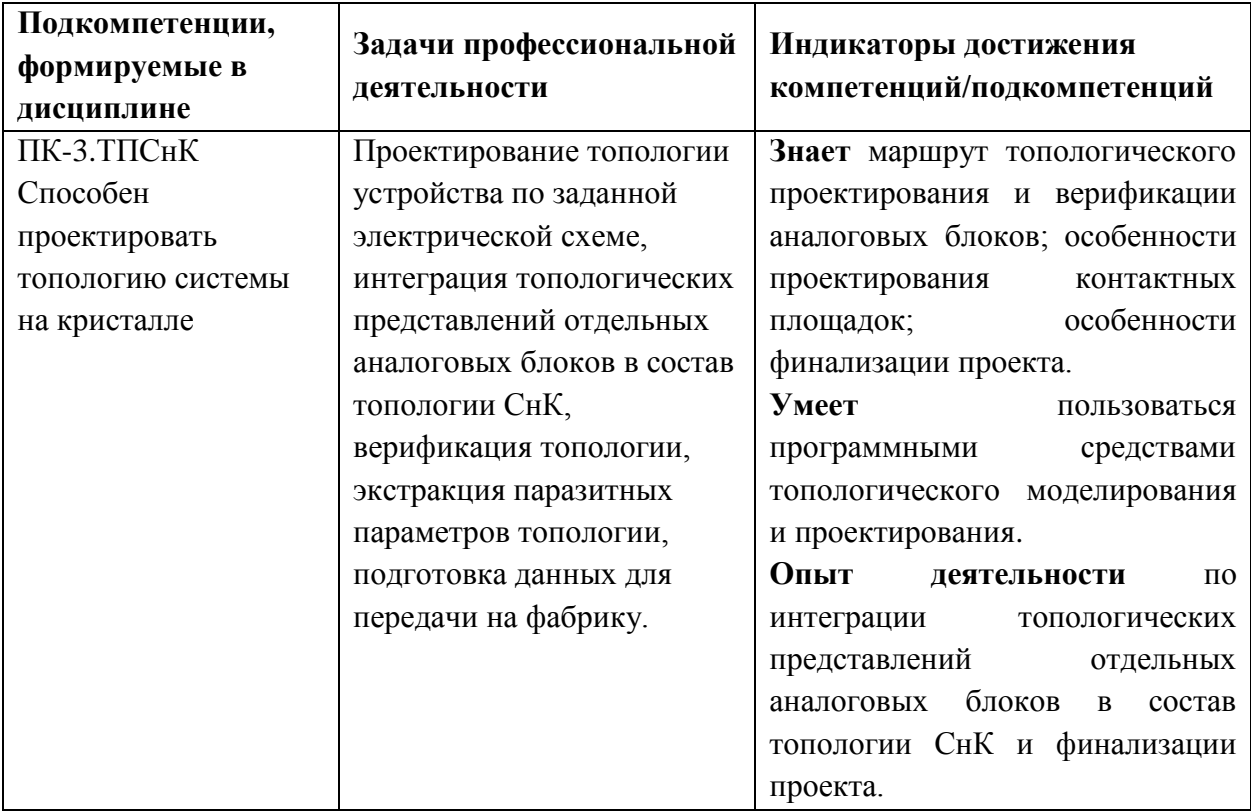

### **2. МЕСТО ДИСЦИПЛИНЫ В СТРУКТУРЕ ОБРАЗОВАТЕЛЬНОЙ ПРОГРАММЫ**

Дисциплина входит в часть, формируемую участниками образовательных отношений Блока 1 «Дисциплины (модули)» образовательной программы.

Входные требования к дисциплине – знание основ проектирования и технологии электронной компонентной базы, компонентов ИС и их моделей.

# **3. ОБЪЕМ ДИСЦИПЛИНЫ И ВИДЫ УЧЕБНОЙ РАБОТЫ**

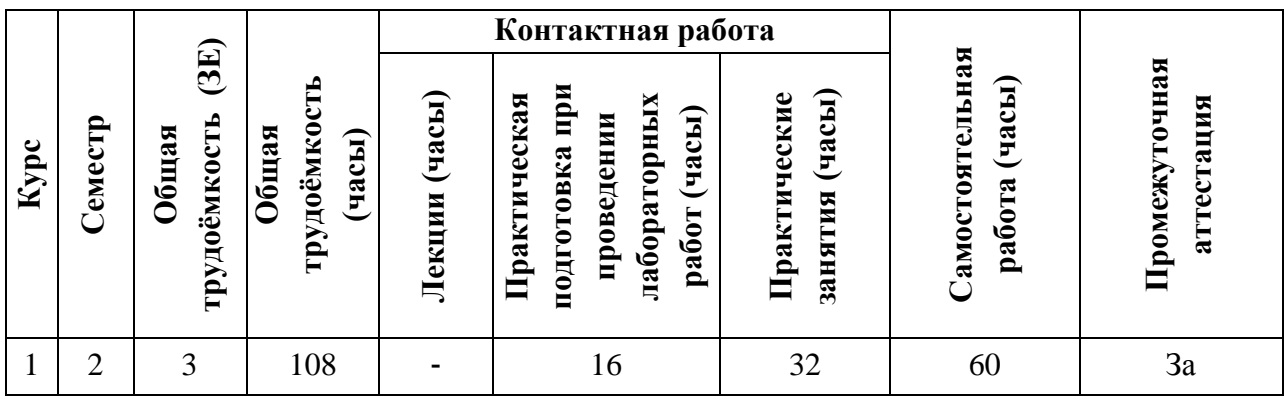

# **4. СОДЕРЖАНИЕ ДИСЦИПЛИНЫ**

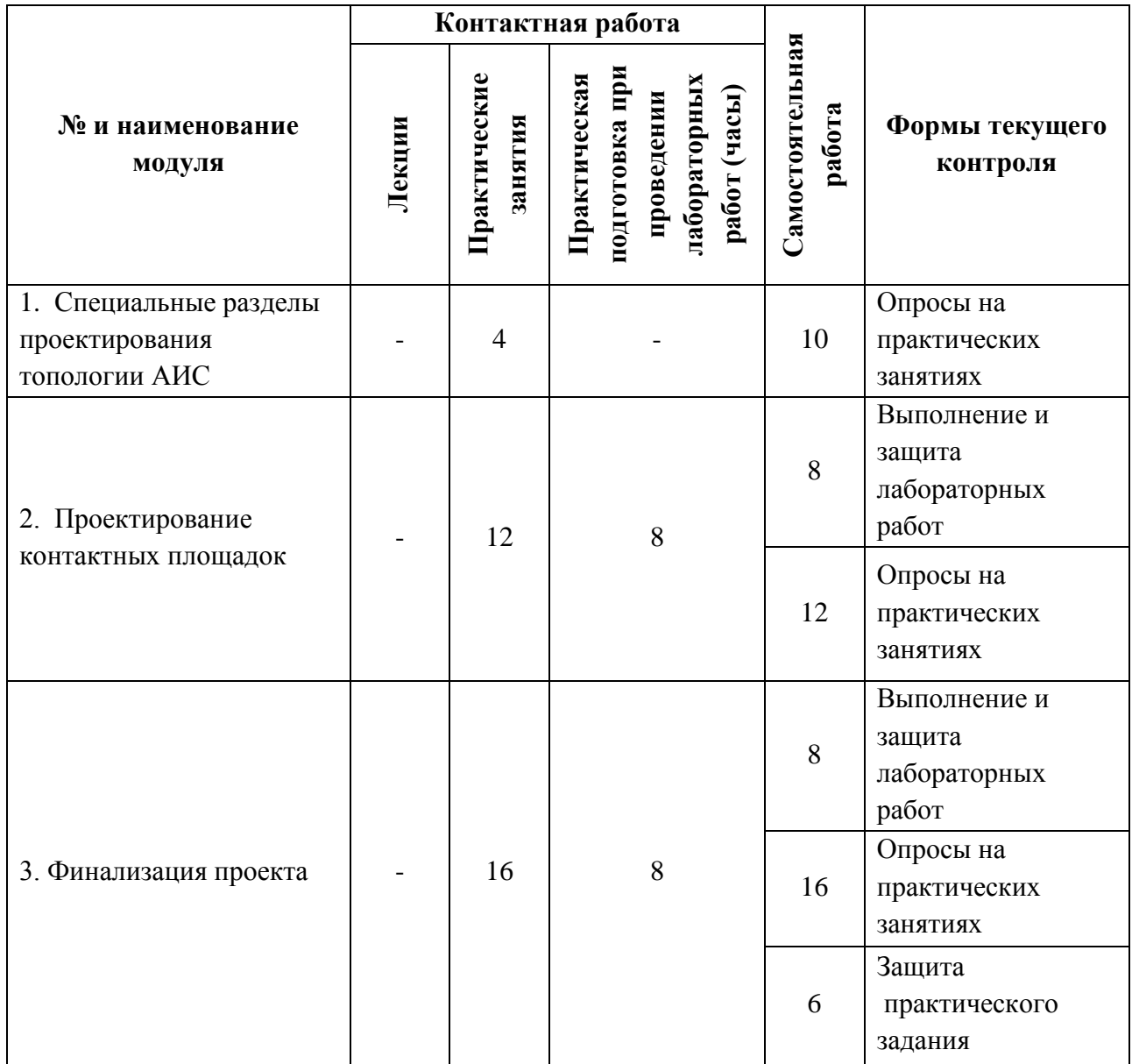

### **4.1. Лекционные занятия**

### *Не предусмотрены*

## **4.2. Практические занятия**

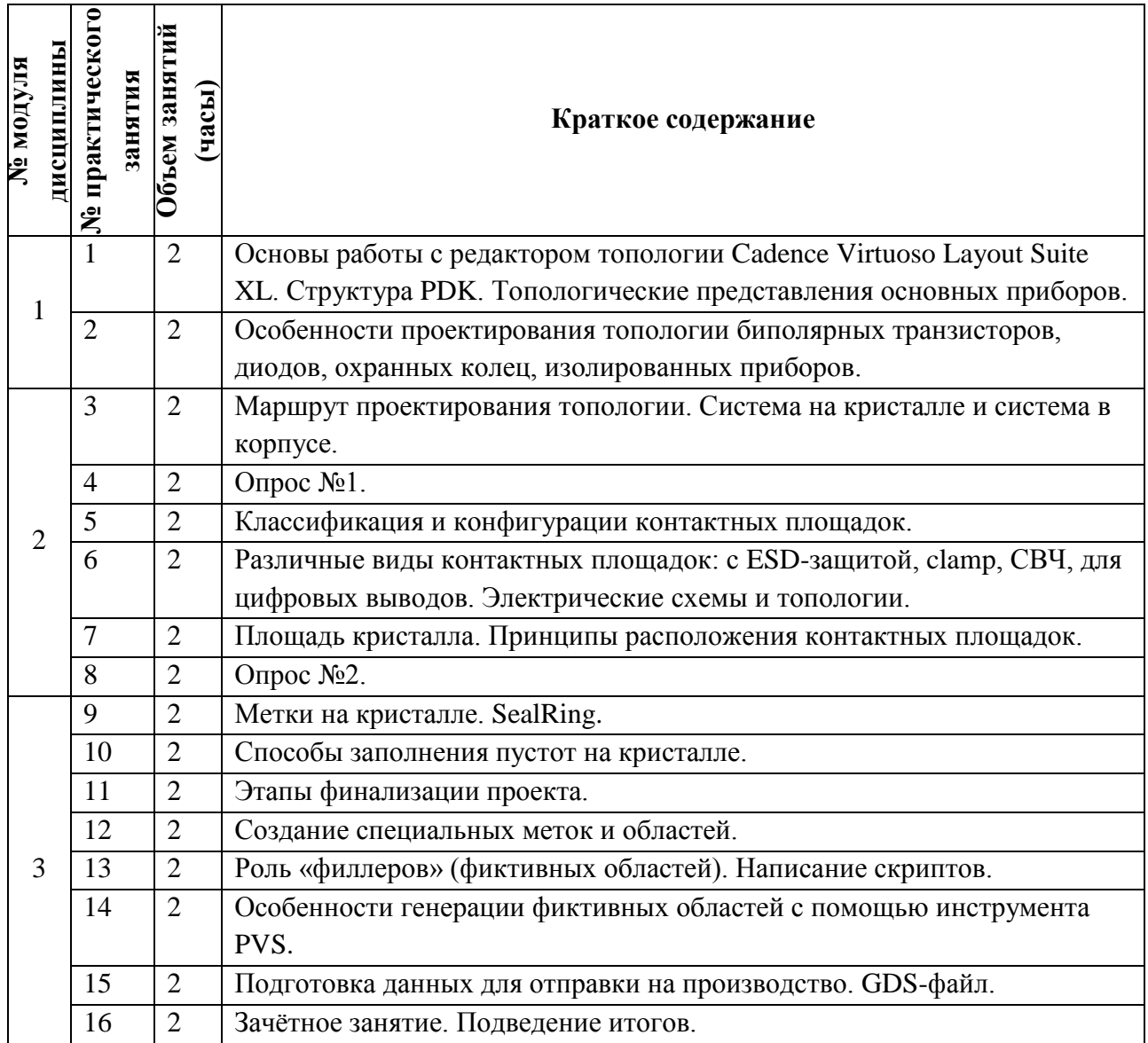

### **4.3. Практическая подготовка при проведении лабораторных работ**

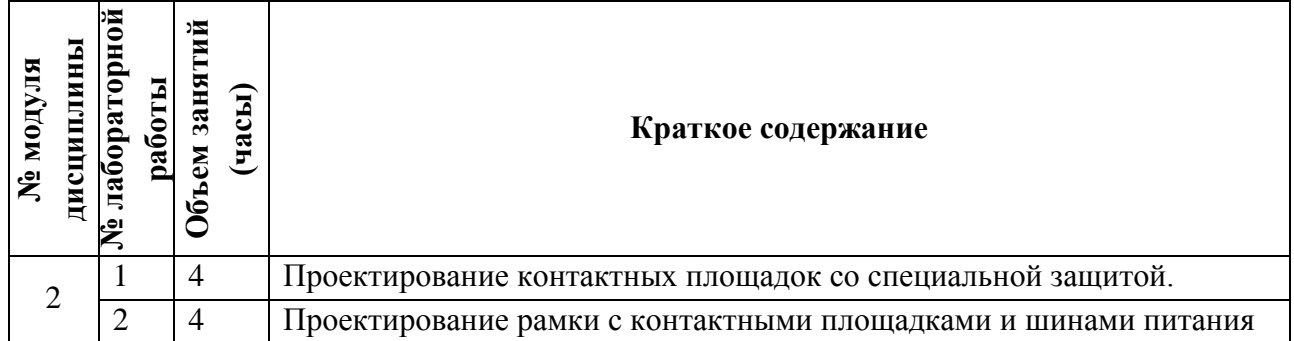

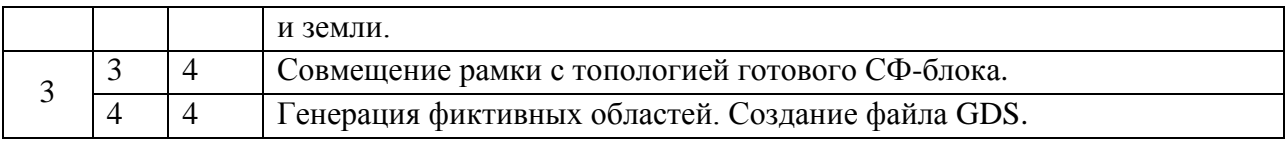

#### **4.4. Самостоятельная работа студентов**

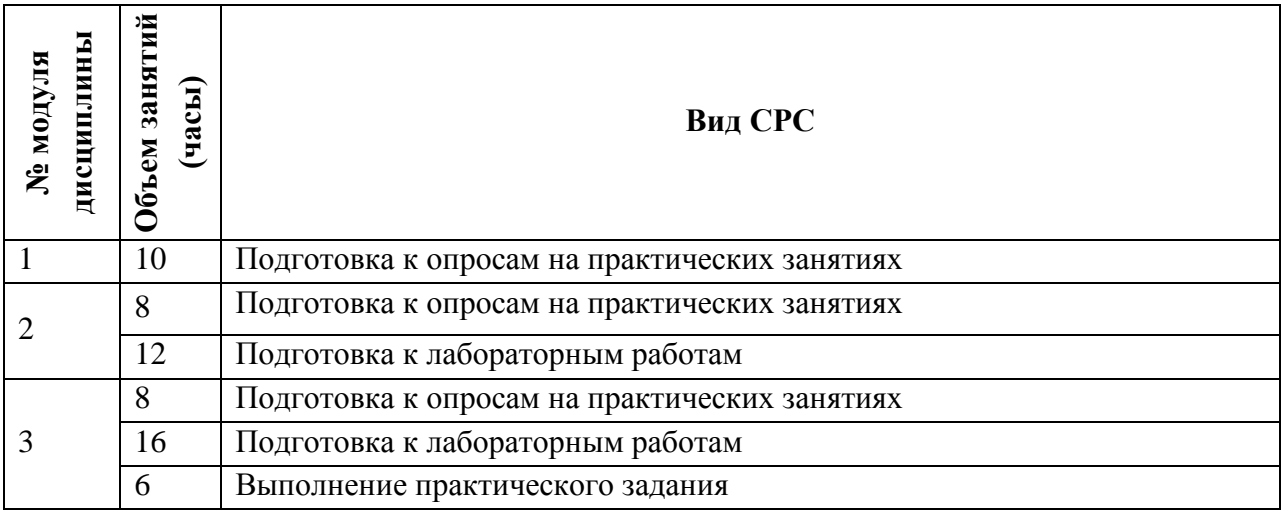

#### **4.5. Примерная тематика курсовых работ (проектов)**

*Не предусмотрены*

### **5. ПЕРЕЧЕНЬ УЧЕБНО-МЕТОДИЧЕСКОГО ОБЕСПЕЧЕНИЯ ДЛЯ САМОСТОЯТЕЛЬНОЙ РАБОТЫ**

Учебно-методическое обеспечение для самостоятельной работы студентов в составе УМК дисциплины (ОРИОКС, [http://orioks.miet.ru/\)](http://orioks.miet.ru/):

Методические указания студентам по изучению дисциплины «Топологическое проектирование систем на кристалле».

#### **Модуль 1 «Специальные разделы проектирования топологии АИС»**

 $\checkmark$  Материалы для семинаров (семинары №1-2)

#### **Модуль 2 «Проектирование контактных площадок»**

 Описания программ САПР Cadence, DRM, User Manual PDK, входящие в используемый дистрибутив.

Материалы для семинаров (семинары №3-8)

 Материалы для подготовки к лабораторным работам: задания к лабораторным занятиям по модулю 2 (ОРИОКС, http://orioks.miet.ru/)

#### **Модуль 3 «Финализация проекта»**

 Описания программ САПР Cadence, DRM, User Manual PDK, входящие в используемый дистрибутив.

Материалы для семинаров (семинары №9-16)

 Материалы для подготовки к лабораторным работам: задания к лабораторным занятиям по модулю 3 (ОРИОКС, http://orioks.miet.ru/)

### **6. ПЕРЕЧЕНЬ УЧЕБНОЙ ЛИТЕРАТУРЫ**

- 1. Эннс В.И. Проектирование аналоговых КМОП микросхем : Краткий справочник разработчика / В.И. Эннс, Ю.М. Кобзев. - М. : Горячая линия-Телеком, 2005. - 454 с. - ISBN 5-93517-238-0
- 2. Нано-КМОП-схемы и проектирование на физическом уровне / Б.П. Вонг, А. Миттал, Ю. Цао, Г. Старр; Пер. с англ. К.В. Юдинцева, под ред. Н.А. Шелепина. - М. : Техносфера, 2014. - 432 с. - ISBN 978-5-94836-377-6
- 3. Миндеева А.А. Интерактивное проектирование ИС интегрированными средствами системы Cadence : Учеб. пособие – М.: МИЭТ, 2008. – 208 с. - ISBN 978-5-7256-0509- 9

#### **Периодические издания**

- 1. RUSSIAN MICROELECTRONICS. : Springer, [2000] . URL: <http://link.springer.com/journal/11180> (дата обращения: 30.09.2019). - Режим доступа: для авториз. пользователей МИЭТ
- 2. Известия вузов. Электроника : Научно-технический журнал / М-во образования и науки РФ; МИЭТ; Гл. ред. Ю.А. Чаплыгин. - М. : МИЭТ, 1996 - .
- 3. IEEE Transactions on Electron Devices. USA : IEEE, [б.г.]. URL: <http://ieeexplore.ieee.org/xpl/RecentIssue.jsp?punumber=16> (дата обращения: 14.06.2018). – Режим доступа: по подписке МИЭТ
- 4. Электроника: Наука. Технология. Бизнес : Научно-технический журнал / Издается при поддержке Российского агентства по системам управления. - М. : Техносфера,  $1996 -$

### **7. ПЕРЕЧЕНЬ ПРОФЕССИОНАЛЬНЫХ БАЗ ДАННЫХ, ИНФОРМАЦИОННЫХ СПРАВОЧНЫХ СИСТЕМ**

- 1. eLIBRARY.RU : Научная электронная библиотека : сайт. Москва, 2000 . URL: https://elibrary.ru/defaultx.asp (дата обращения: 30.09.2019). - Режим доступа: для зарегистрир. Пользователей
- 2. SCOPUS : Библиографическая и реферативная база данных научной периодики : сайт. – URL: www.scopus.com/ (дата обращения: 30.09.2019). - Режим доступа: для авториз. пользователей МИЭТ

#### **8. ОБРАЗОВАТЕЛЬНЫЕ ТЕХНОЛОГИИ**

В ходе реализации учебного процесса используется **смешанное обучение**, основанное на интеграции технологий традиционного и электронного обучения.

Практические занятия организуются либо в традиционной, либо в дистанционной форме. **Традиционная форма** обучения подразумевает очную дискуссию преподавателя с обучаемыми. При этом используются такие компьютерные технологии, как презентации семинаров в программе Microsoft Office PowerPoint в мультимедийных аудиториях. При необходимости может применяться дистанционная форма обучения, при которой преподаватель и обучаемые связываются с помощью программы для организации видеоконференций и демонстрации рабочего стола (Zoom, Discord, Skype).

Лабораторные работы проводятся в компьютерном классе, в котором каждый ПК соединён с сервером. При наличии возможности удалённого подключения к серверу обучаемые могут выполнять лабораторные работы в дистанционном формате.

Для организации самостоятельной работы студентов используются внутренние электронные ресурсы (методические материалы, размещённые в корпоративной информационно-технологической платформе OPИOKC http://orioks.miet.ru, тестирование в системах ОРИОКС, Moodle) и внешние электронные ресурсы (например, материалы **VLSI** Design. Michigan **State** University, URL: курса http://www.egr.msu.edu/classes/ece410/salem/files/s16/lectures/Ch11\_SN2.pdf).

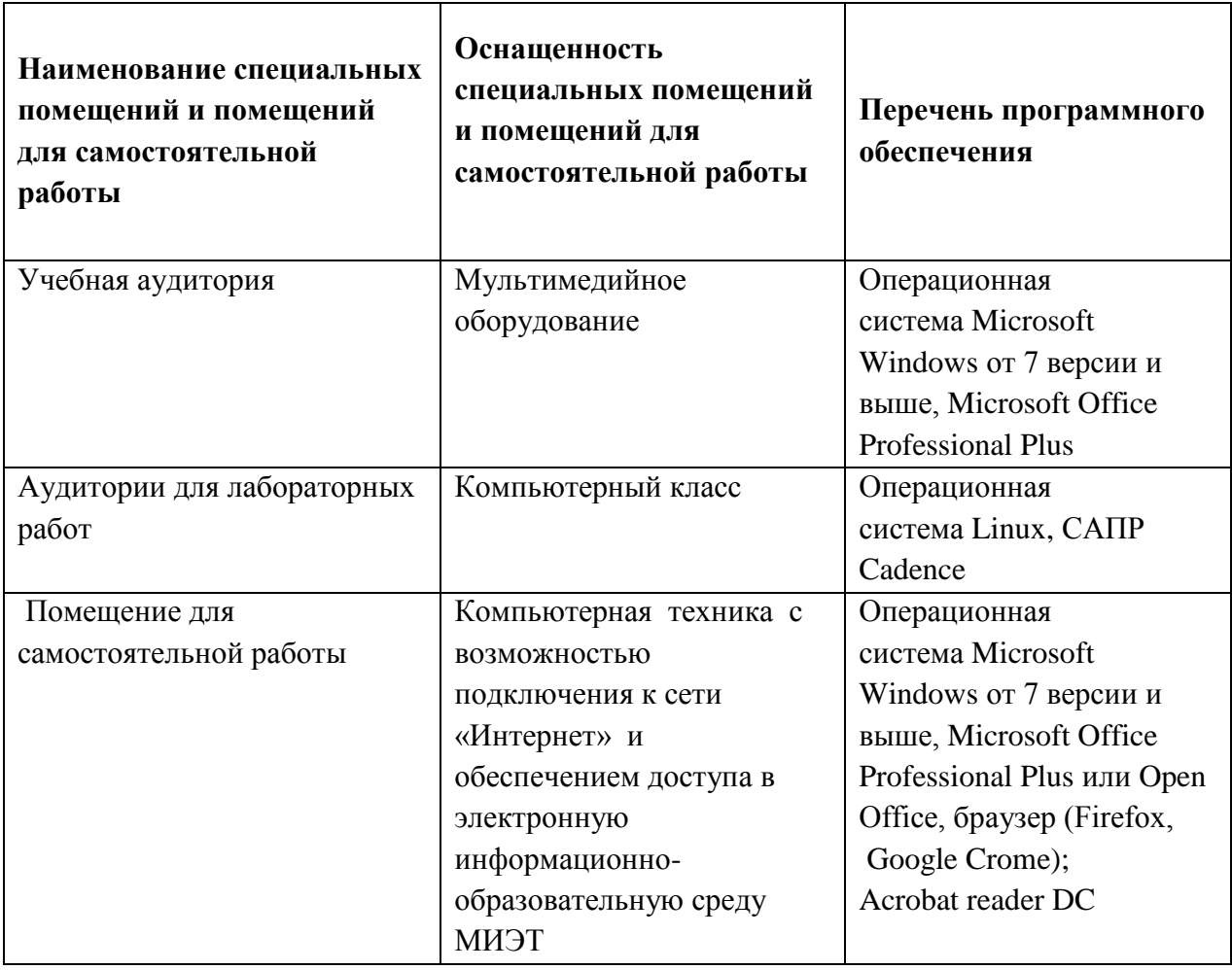

#### $9<sub>1</sub>$ МАТЕРИАЛЬНО-ТЕХНИЧЕСКОЕ ОБЕСПЕЧЕНИЕ ДИСЦИПЛИНЫ

### 10. ФОНДЫ ОЦЕНОЧНЫХ СРЕДСТВ ДЛЯ ПРОВЕРКИ СФОРМИРОВАННОСТИ КОМПЕТЕНЦИЙ/ПОДКОМПЕТЕНЦИЙ

ФОС по компетенции/подкомпетенции ПК-3.ТПСнК «Способен проектировать топологию системы на кристалле».

Фонд оценочных средств представлен отдельными документами и размещен в составе УМК дисциплины электронной информационной образовательной среды ОРИОКС. URL: http://orioks.miet.ru/.

#### 11. МЕТОДИЧЕСКИЕ УКАЗАНИЯ ДЛЯ ОБУЧАЮЩИХСЯ ПО ОСВОЕНИЮ ДИСЦИПЛИНЫ

#### 11.1. Особенности организации процесса обучения

Содержание дисциплины состоит из трёх модулей, которые изучаются последовательно.

Теоретический материал изучается рамках практических  $\mathbf{B}$ занятий. представляющих собой дискуссии, и во время самостоятельной работы.

Выполнение лабораторных работ является обязательным. Для их успешного выполнения используются готовые СФ-блоки (представления schematic, layout, symbol), которые расположены на сервере компьютерного класса и в системе ОРИОКС. Результатом выполнения лабораторных работ является файл GDS с топологией кристалла, обязательными элементами которого должны быть рамка контактных площадок с СФ-блоком в центре рамки, специальные метки и сгенерированные фиктивные области. При этом должны выполняться проверки DRC и LVS.

Для текущего контроля в течение семестра предусмотрены опросы на практических занятиях, выполнение и защита лабораторных работ, защита практического задания.

По завершению изучения дисциплины предусмотрена промежуточная аттестация в виле зачета.

#### 11.2. Система контроля и оценивания

Для оценки успеваемости студентов по дисциплине используется балльная накопительная система.

Баллами оцениваются: выполнение и защита лабораторных работ, работа на практических занятиях и выполнение практического задания (в сумме до 100 баллов). Промежуточная аттестация по дисциплине - зачет. Структура и график контрольных мероприятий доступен в ОРИОКС http://orioks.miet.ru/.

#### РАЗРАБОТЧИК:

- /А.В. Николаев/ Ст. преподаватель, к.т.н.

 $\overline{R}$ 

Рабочая программа дисциплины «Топологическое проектирование систем на кристалле» по направлению подготовки 11.04.04 «Электроника и наноэлектроника» по направленности (профилю) «Проектирование приборов и систем» разработана на кафедре ИЭМС и утверждена на заседании кафедры 26.11. 2020 года, протокол № 5

Заведующий кафедрой <u>Анди ЛО.А.</u> Чаплыгин

#### ЛИСТ СОГЛАСОВАНИЯ

Рабочая программа согласована с Центром подготовки к аккредитации и независимой оценки качества

Начальник АНОК  $\overline{\mathscr{L}}$  /И.М. Никулина/

Рабочая программа согласована с библиотекой МИЭТ

Директор библиотеки  $\frac{\mathcal{U} \mathcal{U}}{\mathcal{U}}$  /Т.П. Филиппова